### **Chapter 1: Introduction to PowerShell**

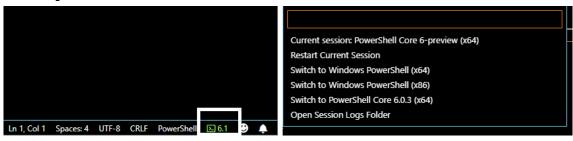

| PC > Local Disk (C:) > Temp > DnsClient_5696d | 5ef-fa2d-4997 | -94f1-0bc13 | daa2ac5_en-US_HelpCor | ntent.cab 🗸 💍    |
|-----------------------------------------------|---------------|-------------|-----------------------|------------------|
| Name                                          | Size          |             | Туре                  | Date             |
| dnslookup.dll-help.xml                        |               | 280 KB      | XML Source File       | 21/10/2016 13:52 |
| MSFT_DnsClient.cdxml-help.xml                 |               | 280 KB      | XML Source File       | 21/10/2016 13:52 |
| MSFT_DnsClientCache.cdxml-help.xml            |               | 280 KB      | XML Source File       | 21/10/2016 13:52 |
| MSFT_DnsClientGlobalSetting.cdxml-help.xml    |               | 280 KB      | XML Source File       | 21/10/2016 13:52 |
| MSFT_DnsClientServerAddress.cdxml-help.xml    |               | 280 KB      | XML Source File       | 21/10/2016 13:52 |
| PS_DnsClientNRPTGlobal_v1.0.0.cdxml-help.xml  | I             | 280 KB      | XML Source File       | 21/10/2016 13:52 |
| PS_DnsClientNrptPolicy_v1.0.0.cdxml-help.xml  |               | 280 KB      | XML Source File       | 21/10/2016 13:52 |
| PS_DnsClientNRPTRule_v1.0.0.cdxml-help.xml    |               | 280 KB      | XML Source File       | 21/10/2016 13:52 |

```
PS> $taskTrigger = New-ScheduledTaskTrigger -Daily

cmdlet New-ScheduledTaskTrigger at command pipeline position 1

Supply values for the following parameters:

At:
```

### **Chapter 2: Modules and Snap-ins**

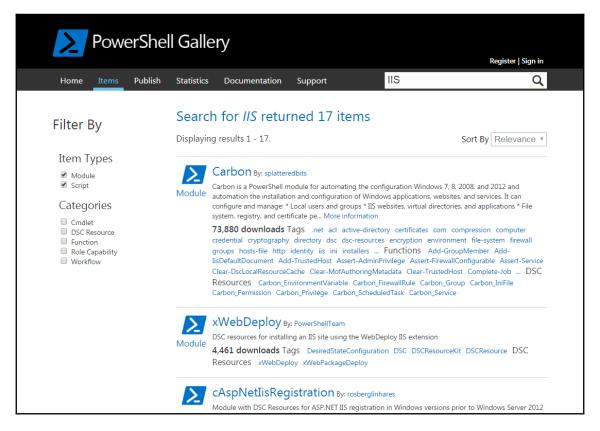

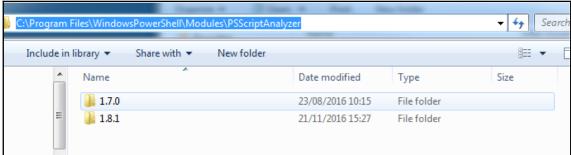

```
PowerShell 6-preview (x64)

PS C:\Users\Chris> $env:psmodulepath -split ';'
C:\Users\Chris\Documents\PowerShell\Modules
C:\Program files\PowerShell\Modules
C:\Program files\powerShell\Modules
C:\Users\Chris\Documents\WindowsPowerShell\v1.0\Modules
C:\Users\Chris\Documents\WindowsPowerShell\v1.0\Modules
C:\Users\Chris\Documents\WindowsPowerShell\w1.0\Modules
C:\Program files\WindowsPowerShell\w1.0\Modules
C:\Program files\WindowsPowerShell\v1.0\Modules\
C:\Program files\WindowsPowerShell\w1.0\Modules\
C:\Program files (x86)\Wicrosoft SDKs\Azure\PowerShell\ResourceManager\AzureResourceManager\
C:\Program files (x86)\Wicrosoft SDKs\Azure\PowerShell\ServiceManagement\
PS C:\Users\Chris>
```

```
PS C:\Users\Chris> Get-WinModule Pester

Name Version Description

Pester 4.4.0 Pester provides a framework for running BDD style Tests to execute and validate PowerShell commands i...

Pester 4.3.1 Pester provides a framework for running BDD style Tests to execute and validate PowerShell commands i...

Pester 4.0.8 Pester provides a framework for running BDD style Tests to execute and validate PowerShell commands i...

Pester 4.0.3 Pester provides a framework for running BDD style Tests to execute and validate PowerShell commands i...

Pester 3.4.0 Pester provides a framework for running BDD style Tests to execute and validate PowerShell commands i...

Pester 3.4.1 Pester provides a framework for running BDD style Tests to execute and validate PowerShell commands i...

PS C:\Users\Chris> Import-WinModule Pester

PS C:\Users\Chris> Import-WinModule Pester

PS C:\Users\Chris> Get-Module Pester

ModuleType Version Name ExportedCommands

Script 1.0 Pester Add-AssertionOperator, AfterAll, AfterEach, AfterEachFeat...
```

## **Chapter 3: Working with Objects in PowerShell**

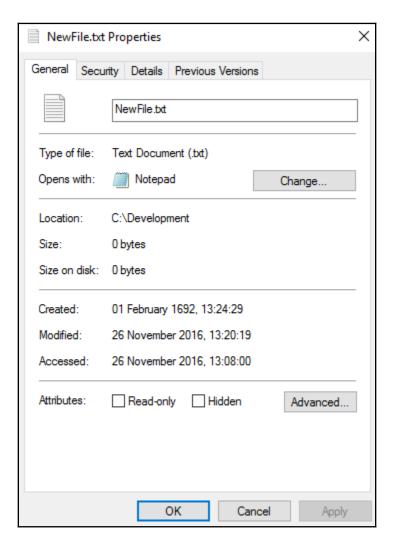

## **Chapter 7: Working with .NET**

#### Constructors

|            | Name                                       | Description                                                                                                    |
|------------|--------------------------------------------|----------------------------------------------------------------------------------------------------|
| <b>≓</b>   | StringBuilder()                            | Initializes a new instance of the StringBuilder class.                                                                           |
| <b>≓</b>   | StringBuilder(Int32)                       | Initializes a new instance of the StringBuilder class using the specified capacity.                                              |
| <b>≡♦</b>  | StringBuilder(Int32, Int32)                | Initializes a new instance of the StringBuilder class that starts with a specified capacity and can grow to a specified maximum. |
| <b>≟</b>   | StringBuilder(String)                      | Initializes a new instance of the StringBuilder class using the specified string.                                                |
| <b>≓</b>   | StringBuilder(String, Int32)               | Initializes a new instance of the StringBuilder class using the specified string and capacity.                                   |
| <b>≓</b> ♦ | StringBuilder(String, Int32, Int32, Int32) | Initializes a new instance of the StringBuilder class from the specified substring and capacity.                                 |

| <b>≡</b> | MemoryStream(Byte[])          | Initializes a new non-resizable instance of the MemoryStream class based on the specified byte array.                                             |
|----------|-------------------------------|----------------------------------------------------------------------------------------------------|
| <b>≓</b> | MemoryStream(Byte[], Boolean) | Initializes a new non-resizable instance of the MemoryStream class based on the specified byte array with the CanWrite property set as specified. |

#### Properties

| Name         | Description                                                                                                    |
|--------------|----------------------------------------------------------------------------------------------------|
| Capacity     | Gets or sets the maximum number of characters that can be contained in the memory allocated by the current instance. |
| Chars[Int32] | Gets or sets the character at the specified character position in this instance.                                     |
| Length       | Gets or sets the length of the current StringBuilder object.                                                         |
| MaxCapacity  | Gets the maximum capacity of this instance.                                                                          |

#### Methods

|            | Name                 | Description                                                                               |
|------------|----------------------|-------------------------------------------------------------------------------------------|
| <b>≓</b> ∳ | Append(Boolean)      | Appends the string representation of a specified Boolean value to this instance.          |
| <b>≡</b>   | Append(Byte)         | Appends the string representation of a specified 8-bit unsigned integer to this instance. |
| <b>≓</b>   | Append(Char)         | Appends the string representation of a specified Char object to this instance.            |
| <b>∉</b>   | Append(Char*, Int32) | Appends an array of Unicode characters starting at a specified address to this instance.  |

#### Properties

|     | Name             | Description                                                                                                    |  |
|-----|------------------|----------------------------------------------------------------------------------------------------|--|
| ≝ S | ASCII            | Gets an encoding for the ASCII (7-bit) character set.                                                                |  |
| ≝ S | BigEndianUnicode | Gets an encoding for the UTF-16 format that uses the big endian byte order.                                          |  |
|     | BodyName         | When overridden in a derived class, gets a name for the current encoding that can be used with mail agent body tags. |  |
|     | CodePage         | When overridden in a derived class, gets the code page identifier of the current Encoding.                           |  |
|     | DecoderFallback  | Gets or sets the DecoderFallback object for the current Encoding object.                                             |  |
| S   | Default          | Gets an encoding for the operating system's current ANSI code page.                                                  |  |

#### Fields

|                   | Name     | Description                                                                |
|-------------------|----------|----------------------------------------------------------------------------|
| <b>₽ S</b>        | MaxValue | Represents the largest possible value of an Int32. This field is constant. |
| <b>⋄</b> <u>S</u> | MinValue | Represents the smallest possible value of Int32. This field is constant.   |

#### Methods

|             | Name                      | Description                                                                                                    |
|-------------|---------------------------|----------------------------------------------------------------------------------------------------|
| <b>≡</b>    | Equals(Object)            | Determines whether the specified object is equal to the current object.(Inherited from Object.)                                                       |
| <b>₹</b>    | Finalize()                | Allows an object to try to free resources and perform other cleanup operations before it is reclaimed by garbage collection. (Inherited from Object.) |
| <b>=\ S</b> | GetAllNetworkInterfaces() | Returns objects that describe the network interfaces on the local computer.                                                                           |
| <b>≡</b>    | GetHashCode()             | Serves as the default hash function. (Inherited from Object.)                                                                                         |
| <b>∉</b>    | GetIPProperties()         | Returns an object that describes the configuration of this                                                                                            |

#### Methods ጔ Name Description **=\oints** S ChangeExtension(String, String) Changes the extension of a path string. **=\omega** S Combine(String, String) Combines two strings into a path. **=** 🍇 🍣 Combine(String, String, String) Combines three strings into a path. **=\sqrt**\$ Combine(String, String, String, Combines four strings into a path. String) **=\omega** \$ Combine(String[]) Combines an array of strings into a path. **=\omega** \$ GetDirectoryName(String) Returns the directory information for the specified path string.

# **Chapter 14: Remoting and Remote Management**

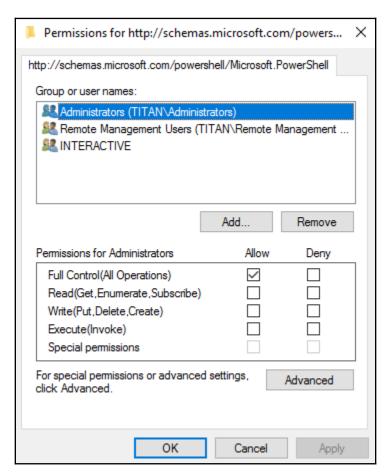